# **EXPAND SERIAL COMMAND**

# **FUNCTIONAL SPECIFICATIONS**

**LC-W3** 

SANYO Electric Co., Ltd Home Electronics Group AV Company Projector BU

## **CONTENTS**

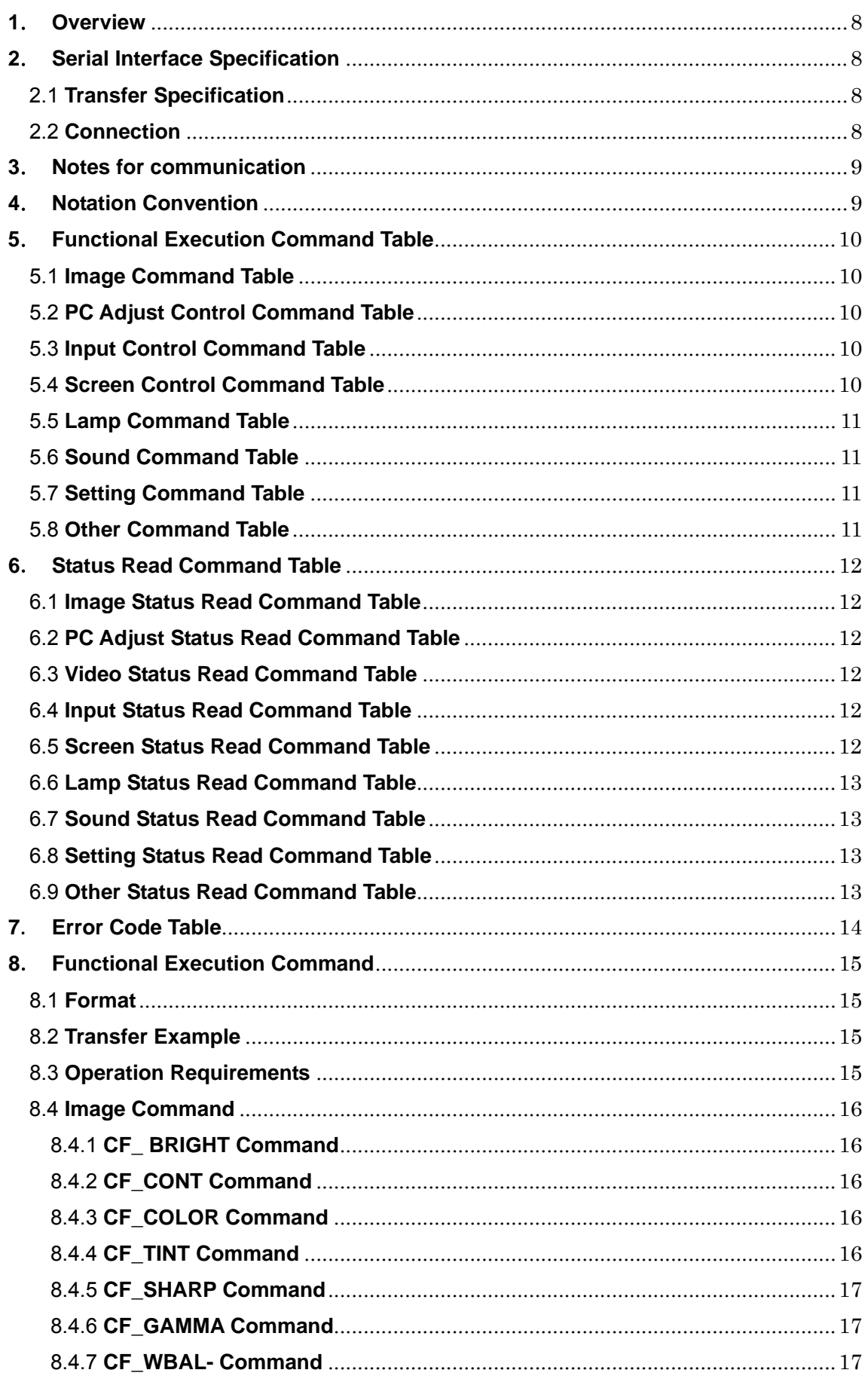

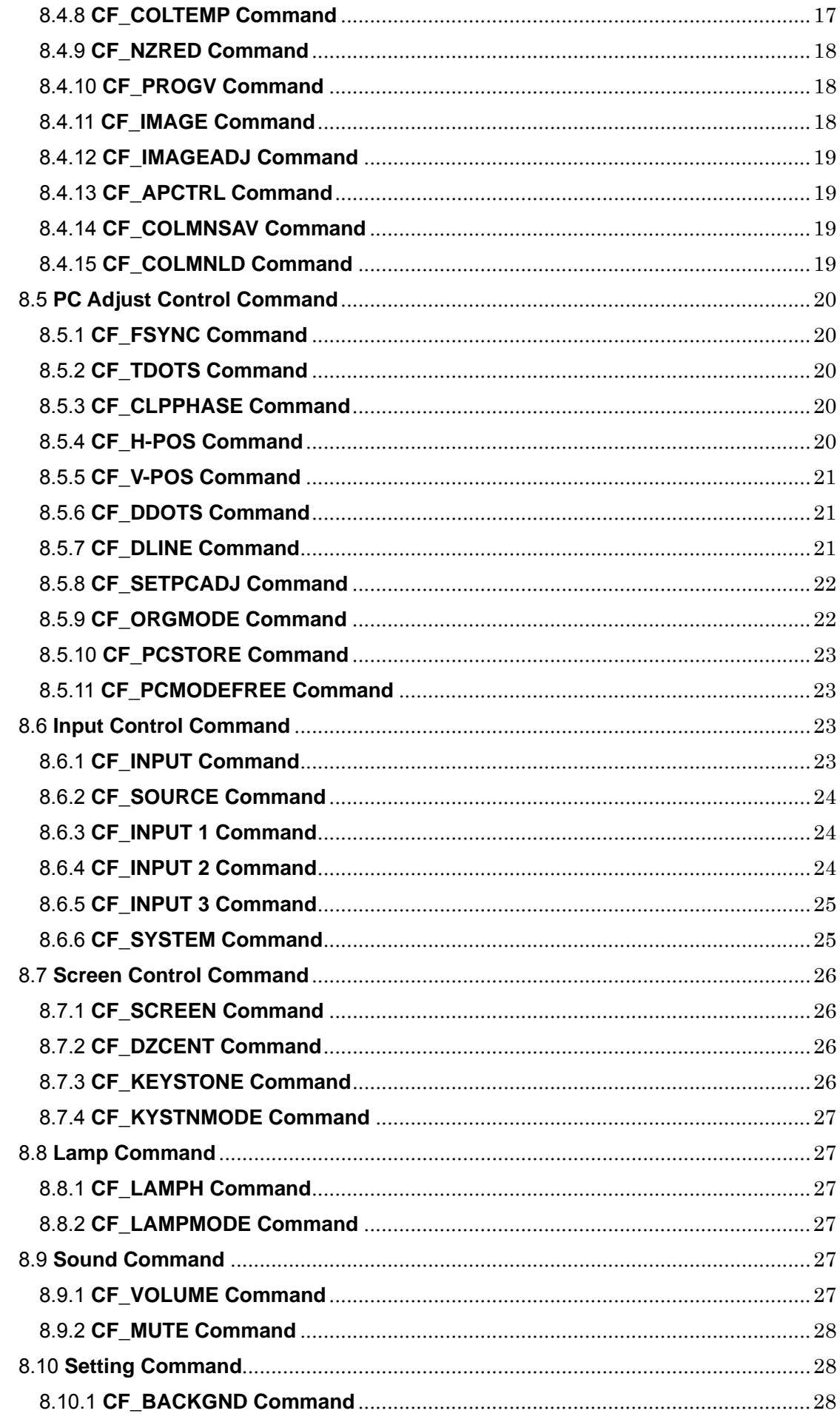

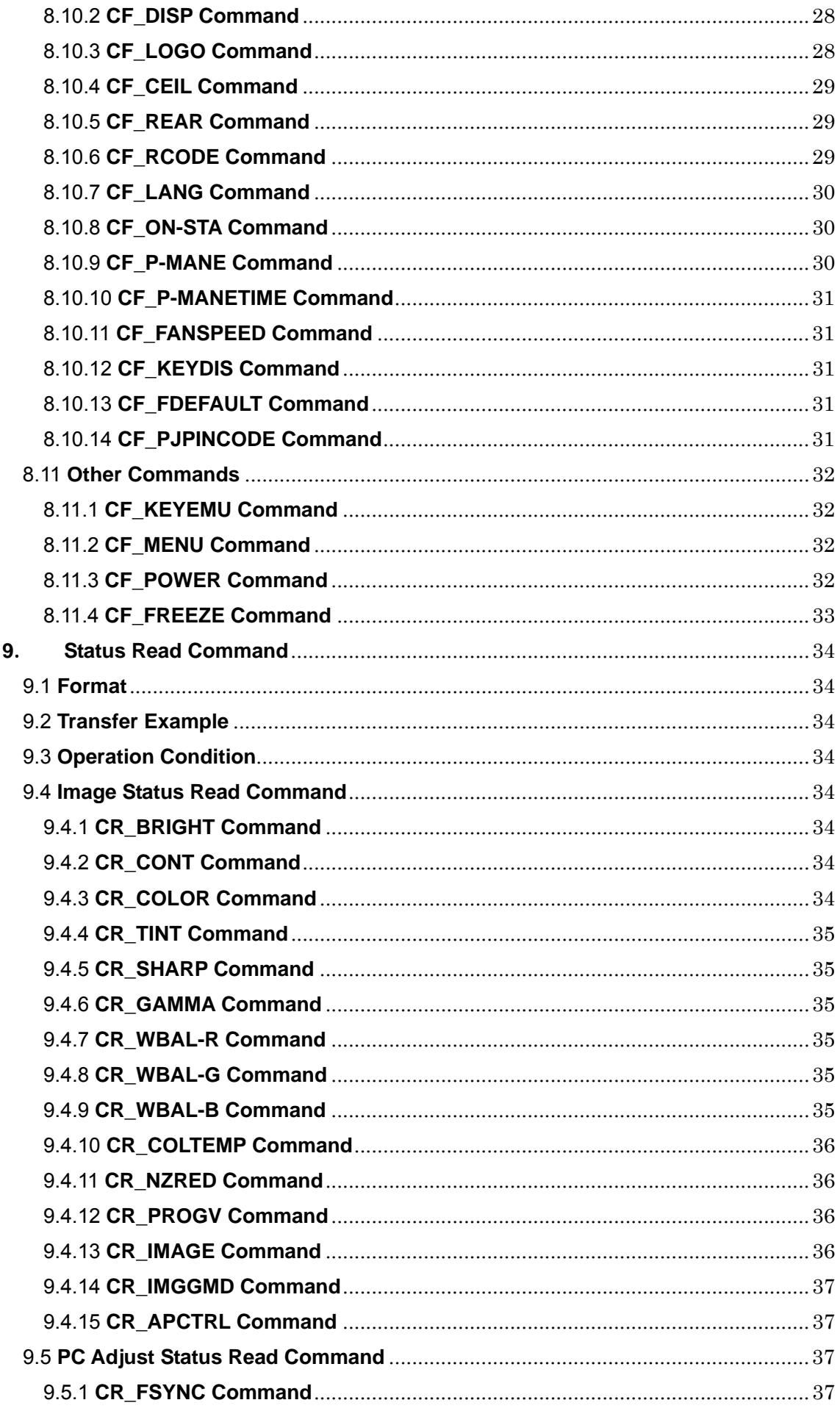

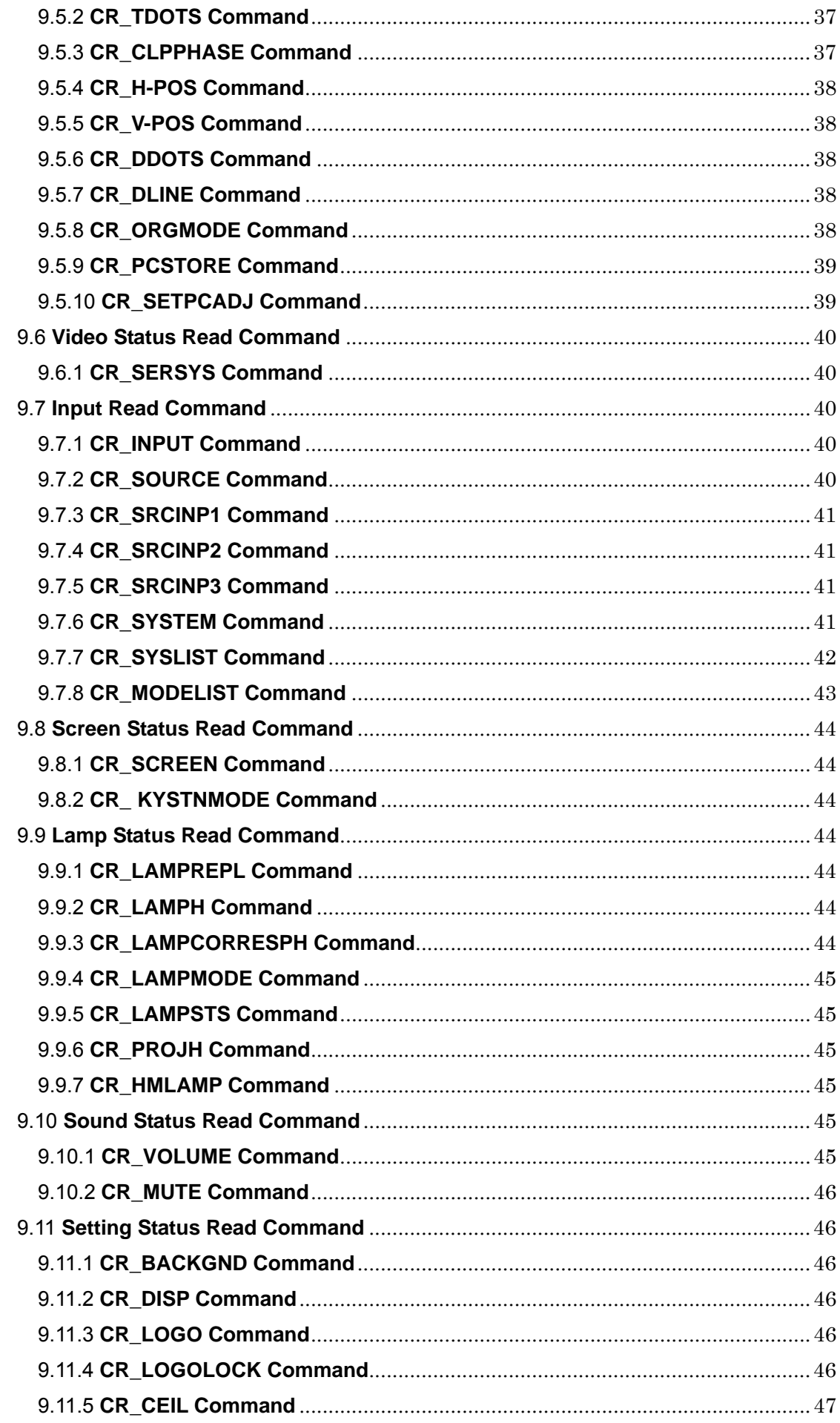

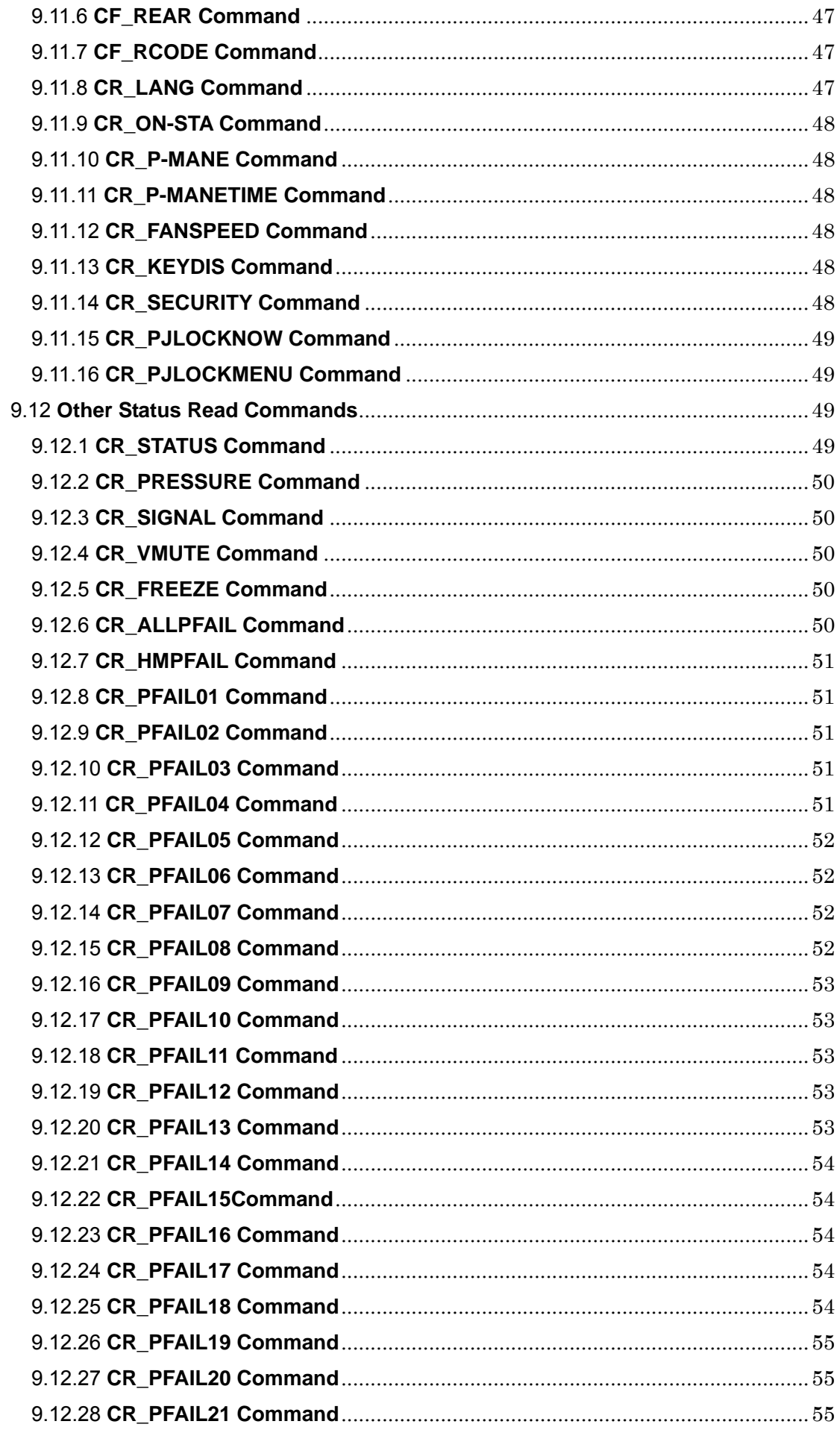

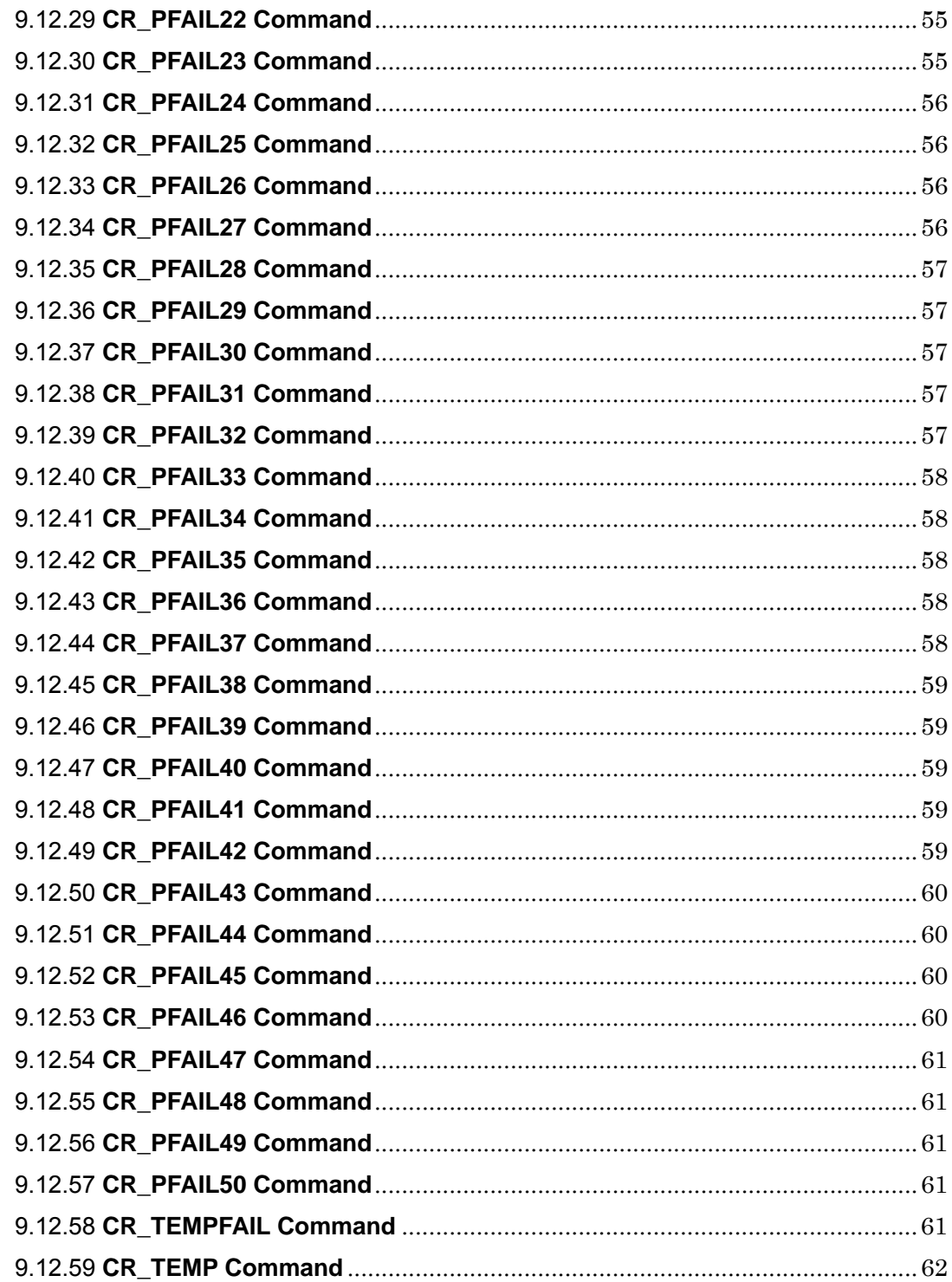

#### **1**. **Overview**

- 1.1 This Functional Specification defines communication functions with Network cards for LC-W3.
- 1.2 Compatible to Farmware Ver. 1.x of the projector.
- 1.3 Commands in this document are to communicate with Network cards, but most commands are used to control a projector remotely from a computer with RS-232C. Therefore commands in this document are defined as Expand Serial Commands.

# **2**. **Serial Interface Specification**

#### 2.1 **Transfer Specification**

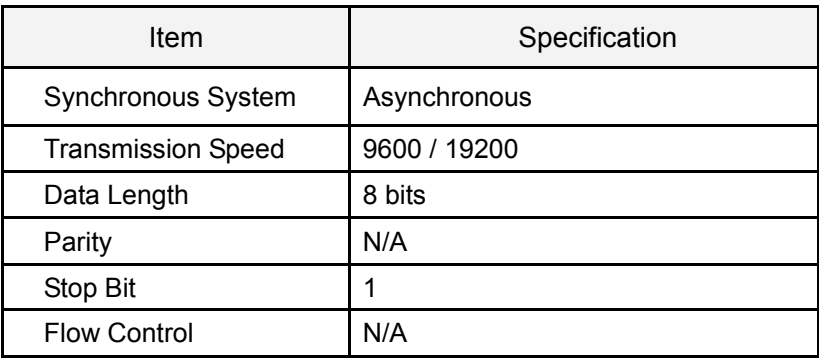

Note1) Transmission Speed: initial setting value is 19200

Note2) Transmission Speed can be changed in Service mode.

## 2.2 **Connection**

Dedicated serial cables that come with the projector must be used for the connection between a computer and a projector.

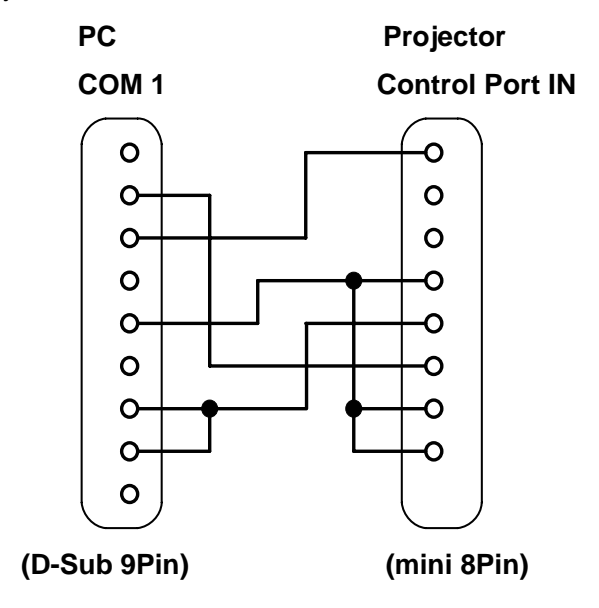

#### **3**. **Notes for communication**

- 3.1 Expand Serial Command is defined as single command/a line that starts with "C" and ends with carriage return (0x0D).
- 3.2 There are two types of commands; Functional Execution Commands and Status Read Command.
	- Example of Functional Execution Command: "CF\_BRIGHT\_032" [CR]
	- Example of Status Read Command: "CR\_BRIGHT" [CR]

Note) "\_" means a space

3.3 When it takes more than a second to receive single command, it is not executed.

When it takes more than a second to receive carriage return (0x0D) since the reception of the first data "C", it clears information of receive buffer.

3.4 When the command pipelining, allow the interval time of more than 100ms after receiving return value. **Value.** (More than 100 ms)

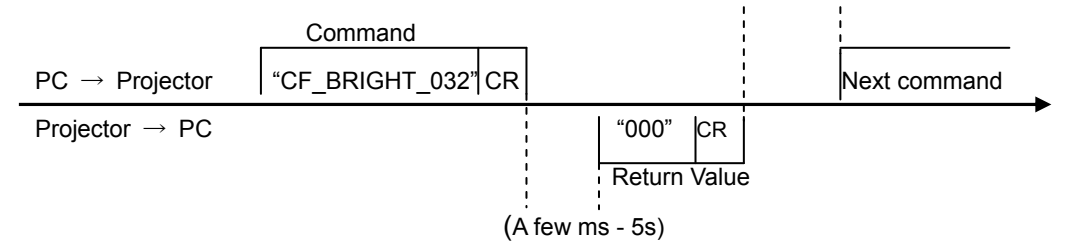

- 3.4.1 Do not send any subsequent command before reception of return value; however this is not the case when no response is returned after more than 5 seconds.
- 3.4.2 However this is not the case when no response is returned after more than 5 seconds.
- 3.5 It takes about 5 seconds for internal initialization after plugging in AC power. During this time, it cannot process commands. Do not issue any command.

#### **4**. **Notation Convention**

- 4.1 Data from a controller to a projector is represented as COMMAND, and data from a projector to a controller for the incoming command is represented as RESPONSE.
- 4.2 [CR]: Carriage Return Code

Carriage Return code is added to the end of the command.

Response also ends with carriage return code.

4.3 \_: Space Code

Space Code is represented as  $($   $)$ .

4.4 %1: Parameter included in Command

When there are more than one parameter, they are defined as %2, %3…

4.5 %%%: Error Code returned from a projector

Acceptable: "000".

Unacceptable: See [7. Error Code Table].

#### **5**. **Functional Execution Command Table**

#### 5.1 **Image Command Table**

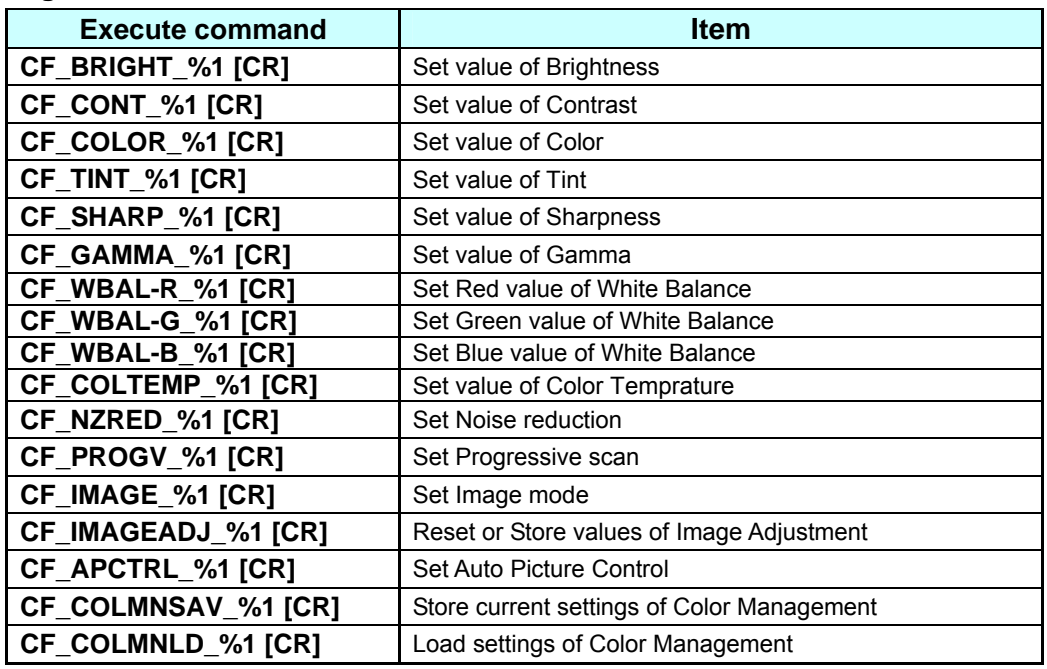

## 5.2 **PC Adjust Control Command Table**

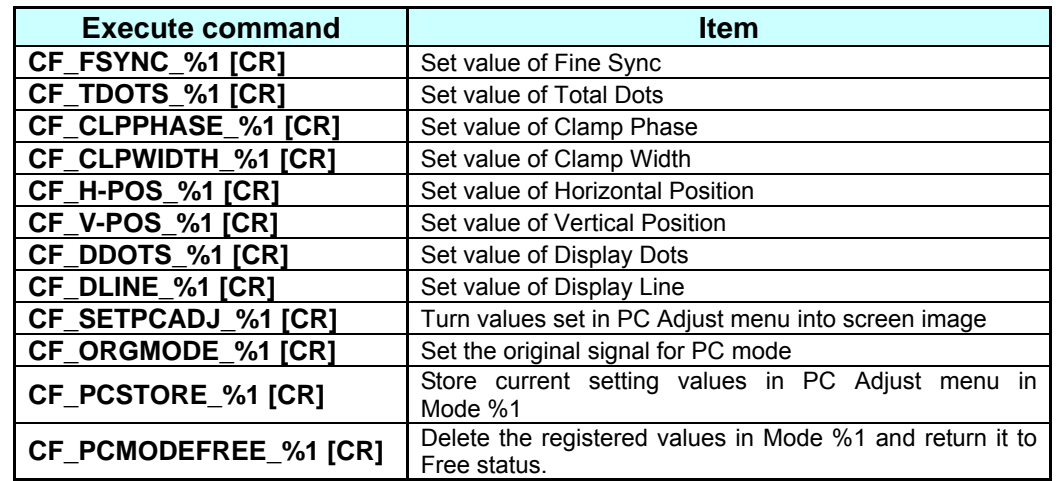

#### 5.3 **Input Control Command Table**

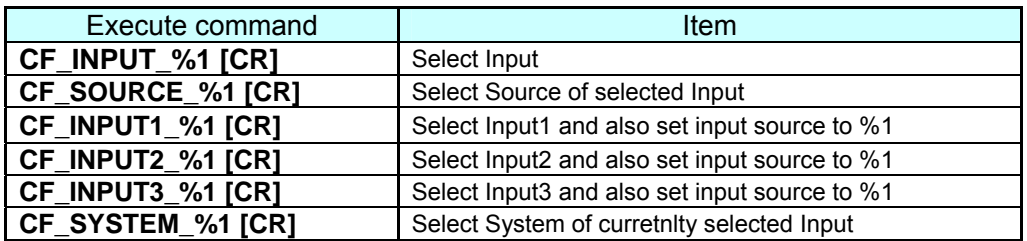

## 5.4 **Screen Control Command Table**

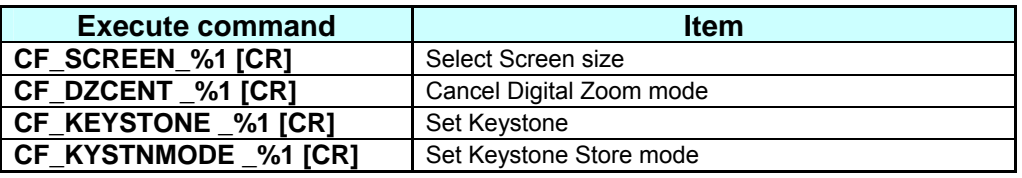

# 5.5 **Lamp Command Table**

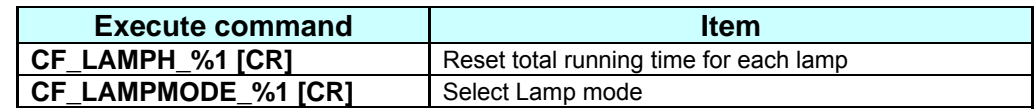

#### 5.6 **Sound Command Table**

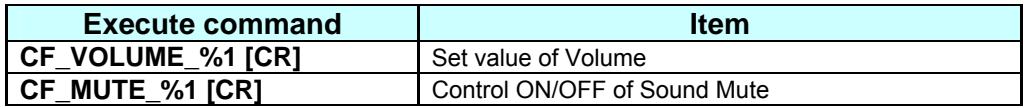

## 5.7 **Setting Command Table**

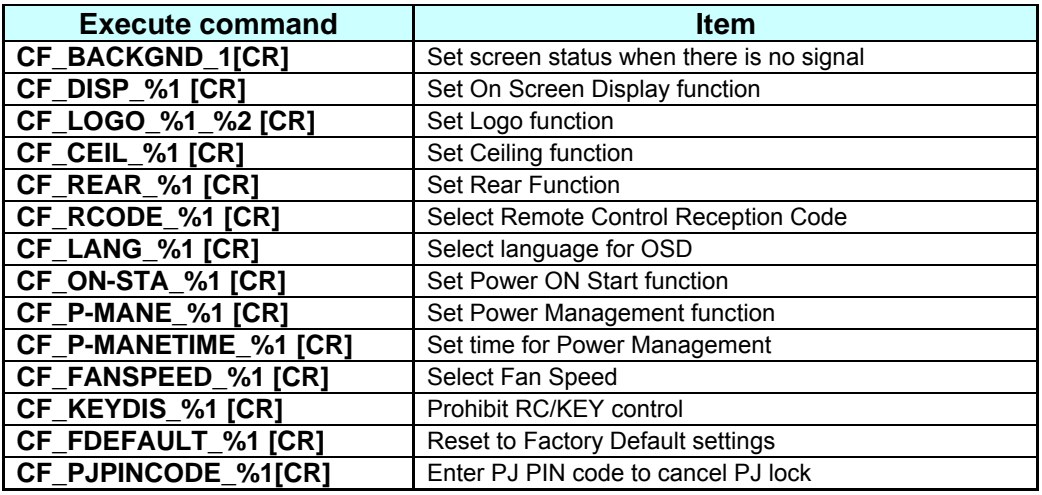

5.8 **Other Command Table** 

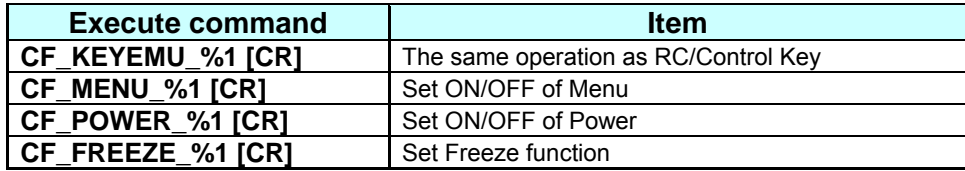

#### **6**. **Status Read Command Table**

# 6.1 **Image Status Read Command Table**

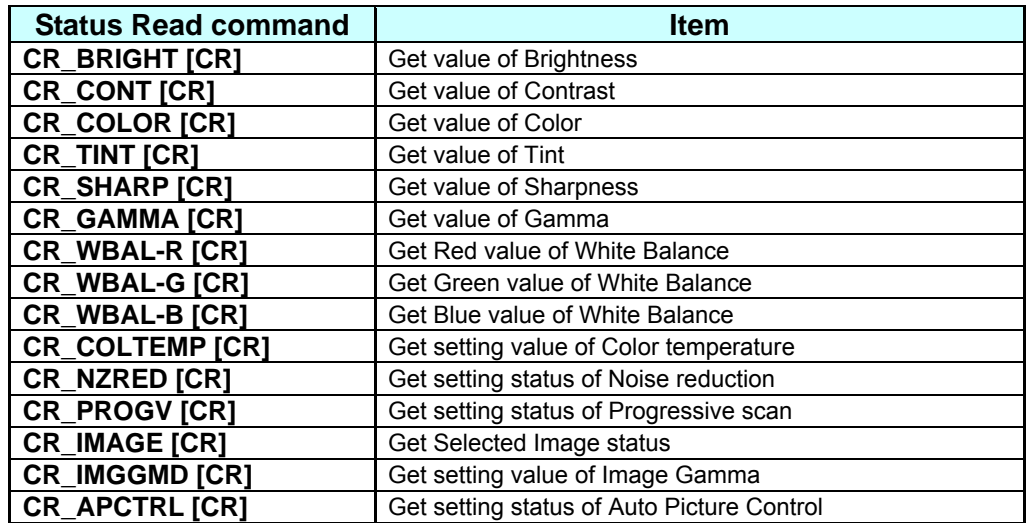

#### 6.2 **PC Adjust Status Read Command Table**

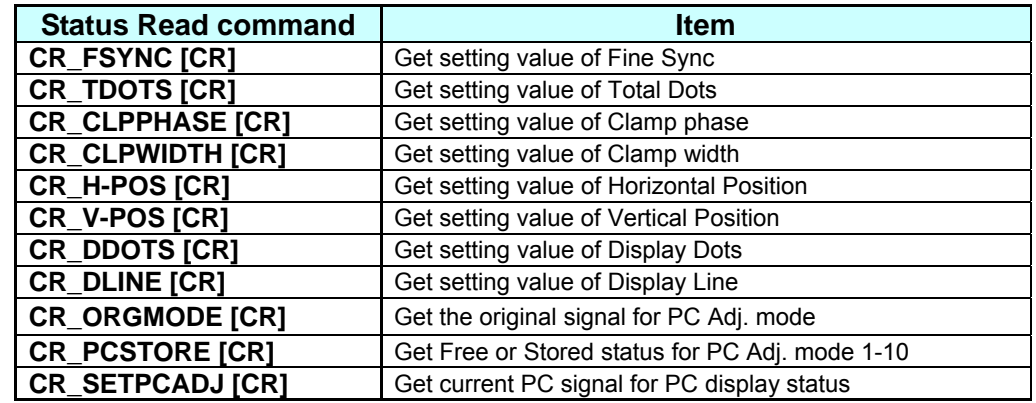

## 6.3 **Video Status Read Command Table**

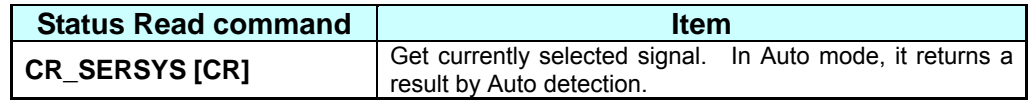

#### 6.4 **Input Status Read Command Table**

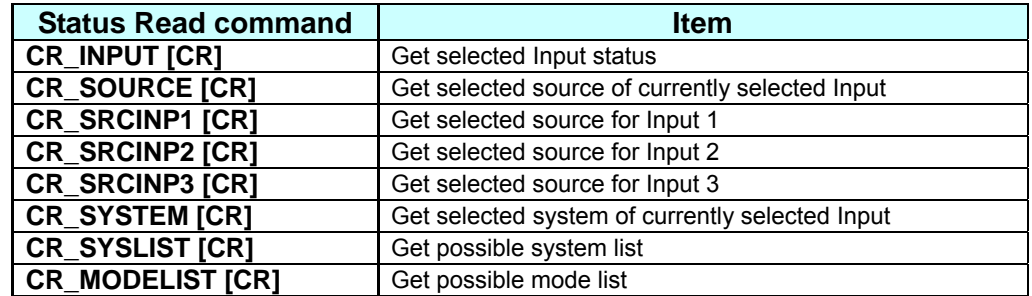

# 6.5 **Screen Status Read Command Table**

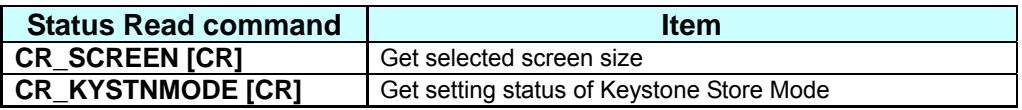

#### **LC-W3 Expand Serial Command Functional Specifications**

#### 6.6 **Lamp Status Read Command Table**

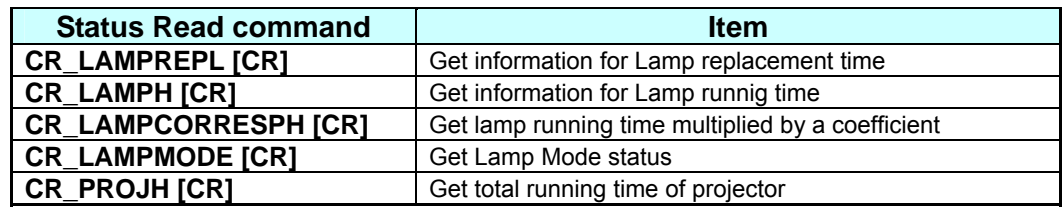

#### 6.7 **Sound Status Read Command Table**

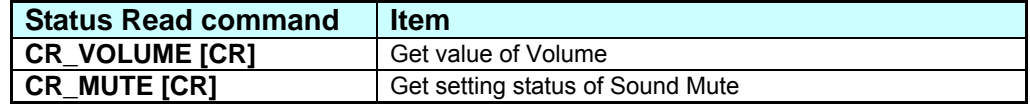

#### 6.8 **Setting Status Read Command Table**

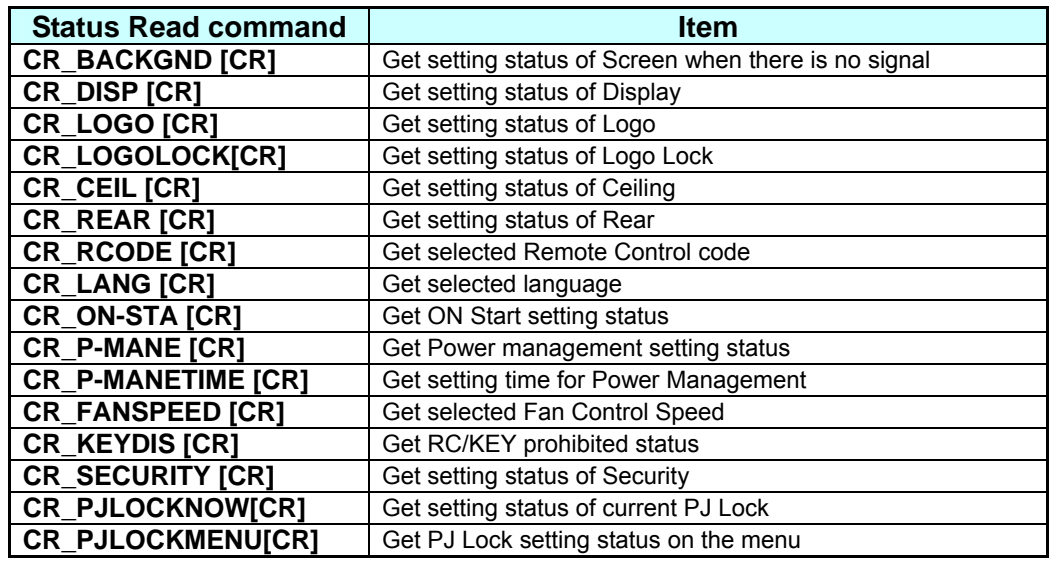

#### 6.9 **Other Status Read Command Table**

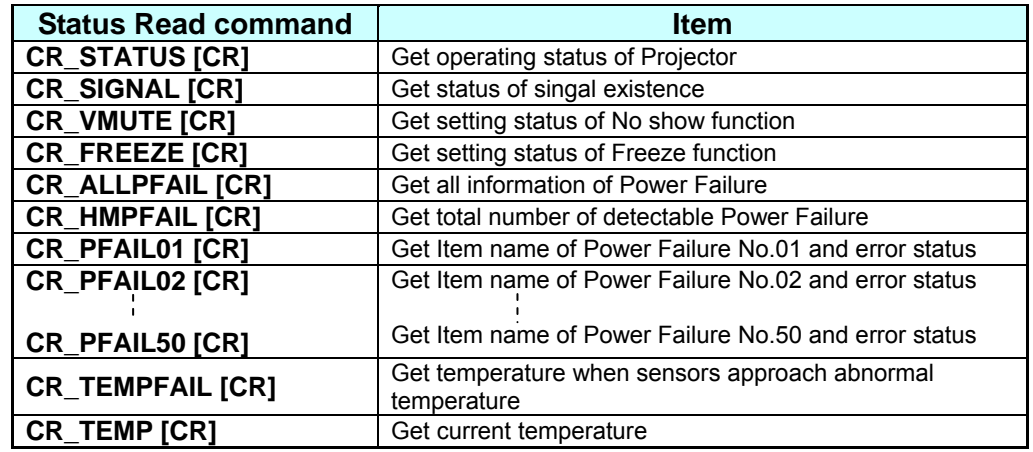

# **7**. **Error Code Table**

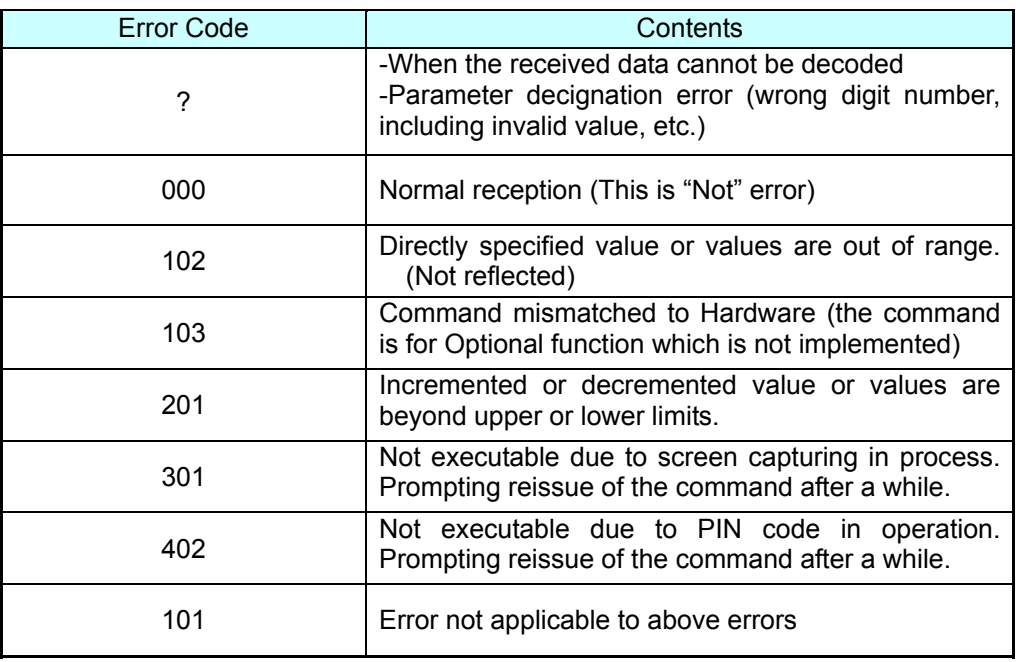

## **8**. **Functional Execution Command**

## 8.1 **Format**

1) PC issues commands in format as below:

```
Pattern1: "CF_ COMMAND" [CR]
```
**Pattern2: "CF\_ COMMAND \_" %1 [CR]** 

CF: Header

COMMAND: String

%1: Parameter (String)

\_: Space (To separate COMMAND and Parameter)

2) The projector decodes the received command and when it is ready to receive the next command, it returns the response.

"000" [CR]: (0x06,0x0D) When receiving Functional Execution Command

**"nnn" [CR]**: Except "000", when it is unable to execute command for any specific reason.

#### See Error Code Table for details

3) When the received data cannot be decoded, the projector returns **"?" [CR]**

#### 8.2 **Transfer Example**

When setting projector's total dots to 1344 by Expand Serial command

 $PC \rightarrow$  PJ: "CF\_TDOTS\_1344" [CR]

 $PC \rightarrow PJ$ : "000"  $[CR]$  - - - - - - - - - - Acceptable

## 8.3 **Operation Requirements**

Functional Execution Command is limited when the projector status is as below.

However, Status Read Command is still effective under following conditions.

![](_page_14_Picture_188.jpeg)

Note) When projector receives the another command in the above status, it returns error code which shows the status.

#### 8.4 **Image Command**

![](_page_15_Picture_183.jpeg)

## 8.4.1 **CF\_ BRIGHT Command**

## 8.4.2 **CF\_CONT Command**

![](_page_15_Picture_184.jpeg)

## 8.4.3 **CF\_COLOR Command**

![](_page_15_Picture_185.jpeg)

# 8.4.4 **CF\_TINT Command**

![](_page_15_Picture_186.jpeg)

![](_page_16_Picture_190.jpeg)

![](_page_16_Picture_191.jpeg)

# 8.4.6 **CF\_GAMMA Command**

![](_page_16_Picture_192.jpeg)

# 8.4.7 **CF\_WBAL- Command**

![](_page_16_Picture_193.jpeg)

## 8.4.8 **CF\_COLTEMP Command**

![](_page_16_Picture_194.jpeg)

![](_page_17_Picture_234.jpeg)

# 8.4.9 **CF\_NZRED Command**

![](_page_17_Picture_235.jpeg)

# 8.4.10 **CF\_PROGV Command**

![](_page_17_Picture_236.jpeg)

# 8.4.11 **CF\_IMAGE Command**

![](_page_17_Picture_237.jpeg)

![](_page_18_Picture_183.jpeg)

# 8.4.12 **CF\_IMAGEADJ Command**

![](_page_18_Picture_184.jpeg)

# 8.4.13 **CF\_APCTRL Command**

![](_page_18_Picture_185.jpeg)

#### 8.4.14 **CF\_COLMNSAV Command**

![](_page_18_Picture_186.jpeg)

# 8.4.15 **CF\_COLMNLD Command**

![](_page_18_Picture_187.jpeg)

![](_page_19_Picture_185.jpeg)

# 8.5 **PC Adjust Control Command**

#### 8.5.1 **CF\_FSYNC Command**

![](_page_19_Picture_186.jpeg)

#### 8.5.2 **CF\_TDOTS Command**

![](_page_19_Picture_187.jpeg)

## 8.5.3 **CF\_CLPPHASE Command**

![](_page_19_Picture_188.jpeg)

## 8.5.4 **CF\_H-POS Command**

![](_page_19_Picture_189.jpeg)

![](_page_20_Picture_179.jpeg)

# 8.5.5 **CF\_V-POS Command**

![](_page_20_Picture_180.jpeg)

## 8.5.6 **CF\_DDOTS Command**

![](_page_20_Picture_181.jpeg)

# 8.5.7 **CF\_DLINE Command**

![](_page_20_Picture_182.jpeg)

![](_page_21_Picture_189.jpeg)

# 8.5.8 **CF\_SETPCADJ Command**

# 8.5.9 **CF\_ORGMODE Command**

![](_page_21_Picture_190.jpeg)

![](_page_22_Picture_186.jpeg)

# 8.5.10 **CF\_PCSTORE Command**

# 8.5.11 **CF\_PCMODEFREE Command**

![](_page_22_Picture_187.jpeg)

# 8.6 **Input Control Command**

## 8.6.1 **CF\_INPUT Command**

![](_page_22_Picture_188.jpeg)

![](_page_23_Picture_268.jpeg)

# 8.6.2 **CF\_SOURCE Command**

#### 8.6.3 **CF\_INPUT 1 Command**

![](_page_23_Picture_269.jpeg)

# 8.6.4 **CF\_INPUT 2 Command**

![](_page_23_Picture_270.jpeg)

![](_page_24_Picture_227.jpeg)

# 8.6.5 **CF\_INPUT 3 Command**

# 8.6.6 **CF\_SYSTEM Command**

![](_page_24_Picture_228.jpeg)

![](_page_25_Picture_188.jpeg)

#### 8.7 **Screen Control Command**

# 8.7.1 **CF\_SCREEN Command**

![](_page_25_Picture_189.jpeg)

# 8.7.2 **CF\_DZCENT Command**

![](_page_25_Picture_190.jpeg)

# 8.7.3 **CF\_KEYSTONE Command**

![](_page_25_Picture_191.jpeg)

![](_page_26_Picture_166.jpeg)

## 8.7.4 **CF\_KYSTNMODE Command**

![](_page_26_Picture_167.jpeg)

#### 8.8 **Lamp Command**

## 8.8.1 **CF\_LAMPH Command**

![](_page_26_Picture_168.jpeg)

#### 8.8.2 **CF\_LAMPMODE Command**

![](_page_26_Picture_169.jpeg)

#### 8.9 **Sound Command**

## 8.9.1 **CF\_VOLUME Command**

![](_page_26_Picture_170.jpeg)

#### **LC-W3 Expand Serial Command Functional Specifications**

![](_page_27_Picture_203.jpeg)

## 8.9.2 **CF\_MUTE Command**

![](_page_27_Picture_204.jpeg)

# 8.10 **Setting Command**

# 8.10.1 **CF\_BACKGND Command**

![](_page_27_Picture_205.jpeg)

#### 8.10.2 **CF\_DISP Command**

![](_page_27_Picture_206.jpeg)

## 8.10.3 **CF\_LOGO Command**

![](_page_27_Picture_207.jpeg)

![](_page_28_Picture_201.jpeg)

# 8.10.4 **CF\_CEIL Command**

![](_page_28_Picture_202.jpeg)

# 8.10.5 **CF\_REAR Command**

![](_page_28_Picture_203.jpeg)

#### 8.10.6 **CF\_RCODE Command**

![](_page_28_Picture_204.jpeg)

![](_page_29_Picture_198.jpeg)

# 8.10.7 **CF\_LANG Command**

![](_page_29_Picture_199.jpeg)

# 8.10.8 **CF\_ON-STA Command**

![](_page_29_Picture_200.jpeg)

# 8.10.9 **CF\_P-MANE Command**

![](_page_29_Picture_201.jpeg)

![](_page_30_Picture_185.jpeg)

# 8.10.10 **CF\_P-MANETIME Command**

# 8.10.11 **CF\_FANSPEED Command**

![](_page_30_Picture_186.jpeg)

## 8.10.12 **CF\_KEYDIS Command**

![](_page_30_Picture_187.jpeg)

## 8.10.13 **CF\_FDEFAULT Command**

![](_page_30_Picture_188.jpeg)

## 8.10.14 **CF\_PJPINCODE Command**

![](_page_30_Picture_189.jpeg)

![](_page_31_Picture_178.jpeg)

#### 8.11 **Other Commands**

# 8.11.1 **CF\_KEYEMU Command**

![](_page_31_Picture_179.jpeg)

#### 8.11.2 **CF\_MENU Command**

![](_page_31_Picture_180.jpeg)

## 8.11.3 **CF\_POWER Command**

![](_page_31_Picture_181.jpeg)

٦

# **LC-W3 Expand Serial Command Functional Specifications**

![](_page_32_Picture_77.jpeg)

# 8.11.4 **CF\_FREEZE Command**

![](_page_32_Picture_78.jpeg)

## **9**. **Status Read Command**

## 9.1 **Format**

1) PC issues commands in format as below:

**"CR\_ COMMAND" [CR]** 

Command: String

2) When projector receives the appropriate command, it returns the required data as a string.

**"000\_" %1 [CR]** 

%1: Required Data (String)

3) When the received data cannot be decoded, the projector returns **"?" [CR]**

## 9.2 **Transfer Example**

Get total dots of projector by Expand Serial Commands

 $PC \rightarrow PJ$ : "CR\_TDOTS"  $[CR]$ 

PC ← PJ: "000\_1344" [CR]

## 9.3 **Operation Condition**

Basically it should be always operated.

## 9.4 **Image Status Read Command**

#### 9.4.1 **CR\_BRIGHT Command**

![](_page_33_Picture_151.jpeg)

#### 9.4.2 **CR\_CONT Command**

![](_page_33_Picture_152.jpeg)

## 9.4.3 **CR\_COLOR Command**

![](_page_33_Picture_153.jpeg)

![](_page_34_Picture_145.jpeg)

## 9.4.4 **CR\_TINT Command**

# 9.4.5 **CR\_SHARP Command**

![](_page_34_Picture_146.jpeg)

## 9.4.6 **CR\_GAMMA Command**

![](_page_34_Picture_147.jpeg)

## 9.4.7 **CR\_WBAL-R Command**

![](_page_34_Picture_148.jpeg)

## 9.4.8 **CR\_WBAL-G Command**

![](_page_34_Picture_149.jpeg)

## 9.4.9 **CR\_WBAL-B Command**

![](_page_34_Picture_150.jpeg)

![](_page_35_Picture_190.jpeg)

#### 9.4.10 **CR\_COLTEMP Command**

# 9.4.11 **CR\_NZRED Command**

![](_page_35_Picture_191.jpeg)

## 9.4.12 **CR\_PROGV Command**

![](_page_35_Picture_192.jpeg)

## 9.4.13 **CR\_IMAGE Command**

![](_page_35_Picture_193.jpeg)

![](_page_36_Picture_174.jpeg)

## 9.4.14 **CR\_IMGGMD Command**

# 9.4.15 **CR\_APCTRL Command**

![](_page_36_Picture_175.jpeg)

# 9.5 **PC Adjust Status Read Command**

## 9.5.1 **CR\_FSYNC Command**

![](_page_36_Picture_176.jpeg)

## 9.5.2 **CR\_TDOTS Command**

![](_page_36_Picture_177.jpeg)

# 9.5.3 **CR\_CLPPHASE Command**

![](_page_36_Picture_178.jpeg)

![](_page_37_Picture_162.jpeg)

## 9.5.4 **CR\_H-POS Command**

## 9.5.5 **CR\_V-POS Command**

![](_page_37_Picture_163.jpeg)

## 9.5.6 **CR\_DDOTS Command**

![](_page_37_Picture_164.jpeg)

## 9.5.7 **CR\_DLINE Command**

![](_page_37_Picture_165.jpeg)

# 9.5.8 **CR\_ORGMODE Command**

![](_page_37_Picture_166.jpeg)

![](_page_38_Picture_208.jpeg)

# 9.5.9 **CR\_PCSTORE Command**

![](_page_38_Picture_209.jpeg)

# 9.5.10 **CR\_SETPCADJ Command**

![](_page_38_Picture_210.jpeg)

![](_page_39_Picture_165.jpeg)

## 9.6 **Video Status Read Command**

# 9.6.1 **CR\_SERSYS Command**

![](_page_39_Picture_166.jpeg)

# 9.7 **Input Read Command**

#### 9.7.1 **CR\_INPUT Command**

![](_page_39_Picture_167.jpeg)

# 9.7.2 **CR\_SOURCE Command**

![](_page_39_Picture_168.jpeg)

![](_page_40_Picture_194.jpeg)

## 9.7.3 **CR\_SRCINP1 Command**

![](_page_40_Picture_195.jpeg)

# 9.7.4 **CR\_SRCINP2 Command**

![](_page_40_Picture_196.jpeg)

# 9.7.5 **CR\_SRCINP3 Command**

![](_page_40_Picture_197.jpeg)

# 9.7.6 **CR\_SYSTEM Command**

![](_page_40_Picture_198.jpeg)

![](_page_41_Picture_215.jpeg)

# 9.7.7 **CR\_SYSLIST Command**

![](_page_41_Picture_216.jpeg)

![](_page_42_Picture_158.jpeg)

# 9.7.8 **CR\_MODELIST Command**

![](_page_42_Picture_159.jpeg)

## 9.8 **Screen Status Read Command**

#### 9.8.1 **CR\_SCREEN Command**

![](_page_43_Picture_167.jpeg)

## 9.8.2 **CR\_ KYSTNMODE Command**

![](_page_43_Picture_168.jpeg)

## 9.9 **Lamp Status Read Command**

#### 9.9.1 **CR\_LAMPREPL Command**

![](_page_43_Picture_169.jpeg)

#### 9.9.2 **CR\_LAMPH Command**

![](_page_43_Picture_170.jpeg)

#### 9.9.3 **CR\_LAMPCORRESPH Command**

![](_page_43_Picture_171.jpeg)

![](_page_44_Picture_154.jpeg)

## 9.9.4 **CR\_LAMPMODE Command**

![](_page_44_Picture_155.jpeg)

## 9.9.5 **CR\_LAMPSTS Command**

![](_page_44_Picture_156.jpeg)

#### 9.9.6 **CR\_PROJH Command**

![](_page_44_Picture_157.jpeg)

## 9.9.7 **CR\_HMLAMP Command**

![](_page_44_Picture_158.jpeg)

## 9.10 **Sound Status Read Command**

#### 9.10.1 **CR\_VOLUME Command**

![](_page_44_Picture_159.jpeg)

![](_page_45_Picture_161.jpeg)

## 9.10.2 **CR\_MUTE Command**

# 9.11 **Setting Status Read Command**

#### 9.11.1 **CR\_BACKGND Command**

![](_page_45_Picture_162.jpeg)

## 9.11.2 **CR\_DISP Command**

![](_page_45_Picture_163.jpeg)

## 9.11.3 **CR\_LOGO Command**

![](_page_45_Picture_164.jpeg)

# 9.11.4 **CR\_LOGOLOCK Command**

![](_page_45_Picture_165.jpeg)

![](_page_46_Picture_165.jpeg)

## 9.11.5 **CR\_CEIL Command**

# 9.11.6 **CF\_REAR Command**

![](_page_46_Picture_166.jpeg)

# 9.11.7 **CF\_RCODE Command**

![](_page_46_Picture_167.jpeg)

# 9.11.8 **CR\_LANG Command**

![](_page_46_Picture_168.jpeg)

![](_page_47_Picture_159.jpeg)

## 9.11.9 **CR\_ON-STA Command**

## 9.11.10 **CR\_P-MANE Command**

![](_page_47_Picture_160.jpeg)

#### 9.11.11 **CR\_P-MANETIME Command**

![](_page_47_Picture_161.jpeg)

## 9.11.12 **CR\_FANSPEED Command**

![](_page_47_Picture_162.jpeg)

## 9.11.13 **CR\_KEYDIS Command**

![](_page_47_Picture_163.jpeg)

#### 9.11.14 **CR\_SECURITY Command**

![](_page_47_Picture_164.jpeg)

#### **LC-W3 Expand Serial Command Functional Specifications**

![](_page_48_Picture_176.jpeg)

## 9.11.15 **CR\_PJLOCKNOW Command**

![](_page_48_Picture_177.jpeg)

# 9.11.16 **CR\_PJLOCKMENU Command**

![](_page_48_Picture_178.jpeg)

# 9.12 **Other Status Read Commands**

# 9.12.1 **CR\_STATUS Command**

![](_page_48_Picture_179.jpeg)

![](_page_49_Picture_167.jpeg)

## 9.12.2 **CR\_PRESSURE Command**

## 9.12.3 **CR\_SIGNAL Command**

![](_page_49_Picture_168.jpeg)

## 9.12.4 **CR\_VMUTE Command**

![](_page_49_Picture_169.jpeg)

## 9.12.5 **CR\_FREEZE Command**

![](_page_49_Picture_170.jpeg)

#### 9.12.6 **CR\_ALLPFAIL Command**

![](_page_49_Picture_171.jpeg)

![](_page_50_Picture_170.jpeg)

## 9.12.7 **CR\_HMPFAIL Command**

![](_page_50_Picture_171.jpeg)

## 9.12.8 **CR\_PFAIL01 Command**

![](_page_50_Picture_172.jpeg)

## 9.12.9 **CR\_PFAIL02 Command**

![](_page_50_Picture_173.jpeg)

## 9.12.10 **CR\_PFAIL03 Command**

![](_page_50_Picture_174.jpeg)

## 9.12.11 **CR\_PFAIL04 Command**

![](_page_50_Picture_175.jpeg)

![](_page_51_Picture_179.jpeg)

## 9.12.12 **CR\_PFAIL05 Command**

![](_page_51_Picture_180.jpeg)

#### 9.12.13 **CR\_PFAIL06 Command**

![](_page_51_Picture_181.jpeg)

## 9.12.14 **CR\_PFAIL07 Command**

![](_page_51_Picture_182.jpeg)

#### 9.12.15 **CR\_PFAIL08 Command**

![](_page_51_Picture_183.jpeg)

![](_page_52_Picture_181.jpeg)

## 9.12.16 **CR\_PFAIL09 Command**

# 9.12.17 **CR\_PFAIL10 Command**

![](_page_52_Picture_182.jpeg)

## 9.12.18 **CR\_PFAIL11 Command**

![](_page_52_Picture_183.jpeg)

## 9.12.19 **CR\_PFAIL12 Command**

![](_page_52_Picture_184.jpeg)

# 9.12.20 **CR\_PFAIL13 Command**

![](_page_52_Picture_185.jpeg)

![](_page_53_Picture_174.jpeg)

![](_page_53_Picture_175.jpeg)

#### 9.12.21 **CR\_PFAIL14 Command**

## 9.12.22 **CR\_PFAIL15Command**

![](_page_53_Picture_176.jpeg)

#### 9.12.23 **CR\_PFAIL16 Command**

![](_page_53_Picture_177.jpeg)

#### 9.12.24 **CR\_PFAIL17 Command**

![](_page_53_Picture_178.jpeg)

#### 9.12.25 **CR\_PFAIL18 Command**

![](_page_53_Picture_179.jpeg)

![](_page_54_Picture_174.jpeg)

#### 9.12.26 **CR\_PFAIL19 Command**

![](_page_54_Picture_175.jpeg)

## 9.12.27 **CR\_PFAIL20 Command**

![](_page_54_Picture_176.jpeg)

## 9.12.28 **CR\_PFAIL21 Command**

![](_page_54_Picture_177.jpeg)

#### 9.12.29 **CR\_PFAIL22 Command**

![](_page_54_Picture_178.jpeg)

#### 9.12.30 **CR\_PFAIL23 Command**

![](_page_54_Picture_179.jpeg)

![](_page_55_Picture_179.jpeg)

## 9.12.31 **CR\_PFAIL24 Command**

![](_page_55_Picture_180.jpeg)

#### 9.12.32 **CR\_PFAIL25 Command**

![](_page_55_Picture_181.jpeg)

## 9.12.33 **CR\_PFAIL26 Command**

![](_page_55_Picture_182.jpeg)

#### 9.12.34 **CR\_PFAIL27 Command**

![](_page_55_Picture_183.jpeg)

![](_page_56_Picture_181.jpeg)

## 9.12.35 **CR\_PFAIL28 Command**

## 9.12.36 **CR\_PFAIL29 Command**

![](_page_56_Picture_182.jpeg)

## 9.12.37 **CR\_PFAIL30 Command**

![](_page_56_Picture_183.jpeg)

## 9.12.38 **CR\_PFAIL31 Command**

![](_page_56_Picture_184.jpeg)

# 9.12.39 **CR\_PFAIL32 Command**

![](_page_56_Picture_185.jpeg)

![](_page_57_Picture_173.jpeg)

![](_page_57_Picture_174.jpeg)

#### 9.12.40 **CR\_PFAIL33 Command**

## 9.12.41 **CR\_PFAIL34 Command**

![](_page_57_Picture_175.jpeg)

#### 9.12.42 **CR\_PFAIL35 Command**

![](_page_57_Picture_176.jpeg)

#### 9.12.43 **CR\_PFAIL36 Command**

![](_page_57_Picture_177.jpeg)

#### 9.12.44 **CR\_PFAIL37 Command**

![](_page_57_Picture_178.jpeg)

![](_page_58_Picture_173.jpeg)

#### 9.12.45 **CR\_PFAIL38 Command**

![](_page_58_Picture_174.jpeg)

# 9.12.46 **CR\_PFAIL39 Command**

![](_page_58_Picture_175.jpeg)

## 9.12.47 **CR\_PFAIL40 Command**

![](_page_58_Picture_176.jpeg)

#### 9.12.48 **CR\_PFAIL41 Command**

![](_page_58_Picture_177.jpeg)

#### 9.12.49 **CR\_PFAIL42 Command**

![](_page_58_Picture_178.jpeg)

![](_page_59_Picture_179.jpeg)

# 9.12.50 **CR\_PFAIL43 Command**

![](_page_59_Picture_180.jpeg)

#### 9.12.51 **CR\_PFAIL44 Command**

![](_page_59_Picture_181.jpeg)

## 9.12.52 **CR\_PFAIL45 Command**

![](_page_59_Picture_182.jpeg)

#### 9.12.53 **CR\_PFAIL46 Command**

![](_page_59_Picture_183.jpeg)

![](_page_60_Picture_182.jpeg)

#### 9.12.54 **CR\_PFAIL47 Command**

## 9.12.55 **CR\_PFAIL48 Command**

![](_page_60_Picture_183.jpeg)

#### 9.12.56 **CR\_PFAIL49 Command**

![](_page_60_Picture_184.jpeg)

#### 9.12.57 **CR\_PFAIL50 Command**

![](_page_60_Picture_185.jpeg)

# 9.12.58 **CR\_TEMPFAIL Command**

![](_page_60_Picture_186.jpeg)

![](_page_61_Picture_172.jpeg)

# 9.12.59 **CR\_TEMP Command**

![](_page_61_Picture_173.jpeg)

![](_page_62_Picture_57.jpeg)